## **Download Adobe Photoshop CC 2015 Version 18 Activation WIN & MAC [32|64bit] {{ updAte }} 2023**

Installing Adobe Photoshop is relatively easy and can be done in a few simple steps. First, go to Adobe's website and select the version of Photoshop that you want to install. Once you have the download, open the file and follow the on-screen instructions. Once the installation is complete, you need to crack Adobe Photoshop. To do this, you need to download a crack for the version of Photoshop you want to use. Once you have the crack, open the file and follow the instructions on how to patch the software. After the patching process is complete, the software is cracked and ready to use.

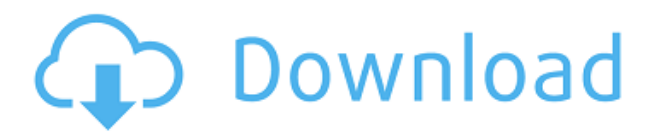

Among the new Photoshop features, there are some really useful ones, like the new annotation feature and ability to quickly rotate and crop images. You can also watermark them. It is fine to choose your favorite online photo editing sites and then import to Adobe Photoshop. A neat new feature is the ability to use layers from other-programs. If you use Layer Styles, this allows you to reapply those styles by dragging them to another image. The major improvements are, of course, the new tools and features of the RAW converters. Lightroom now supports a new beta update from Adobe, called "Develop". It adds a new workflow to the app, which is intended to save time and improve the way you edit photographs. In the Develop workflow section, you can apply objective adjustments and creative effects to raw files. In order to view a preview, you'll need the latest version of Lightroom, Adobe's plugin browser extension, the new "Develop" tool, and the latest version of the RAW converter. You can use the same features in Photoshop, but they only work when you import your photos into Photoshop. Once you do that, you're no longer able to use Lightroom's development tools for adjusting color and brightness directly on the raw files. Adobe Photoshop CS6 Extended is the newest version of Photoshop by far, is one of the top photo editing tools there is today, and Adobe continues to improve it at every generation it is released. It is a bit pricey on its own, but when compared to competition it is a bit much cheaper. It can even be had for much less than some other competitors counterparts! I've been using it for a few months now and I have seen it improve greatly in every version. I have never regretted purchasing the upgrade to Photoshop CS6 Extended. It is fast, has many layers, paths, and smart objects, allows you to create amazing 3D content, gives you many filters to work with when finishing your photograph, allows you to make realistic and unique styles for you photographs with incredible features such as creating 3D models (with everything you need to know about creating 3D models with Photoshop, see the Photoshop 3D tutorial), and so much more. You can create a custom font for your text that is also scalable to any size you desire, and it works for any size of paragraph you can make in Photoshop. You can also add 3D content to your photographs that are very easy to install on any webpage. The magic of Photoshop has only gotten better with each hardware upgrade. I'm excited for the next tool to come out from this development team! I can not wait to upgrade to the next version of Photoshop! Thank you for choosing me to create your image. If you are looking to get great images without the hassle of getting a digital camera, Photoshop is a must have. It is significantly better than any other photo editing software you can find. Get started today with the upgrade to Photoshop CS6 Extended and create your masterpiece.

## **Adobe Photoshop CC 2015 Version 18 Registration Code [Win/Mac] 64 Bits 2022**

**What It Does:** The Liquify Layers tool lets you resize, drag, and twist an image. You also have a settings menu that allows you to increase the contrast, resize the image, and change the color saturation. In addition, the tweak tool lets you stretch an image vertically and horizontally to make an image fit the desired amount. Enhancements within this tool include Scale Up which zooms the contents in proportion, and Scale Down which zooms the contents out proportionally. **What It Does:** The Move tool lets you control the position of a selected object within your image. You can use the tool to move an object within the image. You can also add or delete components of your image while the tool is selected. In addition, you can rotate the object in all planes and control the space of the object within the image **What It Does:** The crop tool lets you resize your image to contain only a portion of an image while leaving the rest of the content intact. You may then use the free transform

tool to rotate, scale, and skew your image. The Crop tool is accessible by selecting the Crop icon from the toolbox or by selecting the Crop tool on the Edit menu. The Crop tool is a great option for simplifying your image's content. We've put together a wide-ranging collection of Photoshop tips and tricks that should help boost your user experience and get you started with the app more quickly and effectively. We'll start with one of the most important tools for any Adobe Photoshop user and go from there. e3d0a04c9c

## **Download Adobe Photoshop CC 2015 Version 18With Serial Key Activation For Windows X64 {{ Hot! }} 2023**

Adobe Photoshop is a huge program, and it offers a large number of features. It allows one to add effects, resize, rotate, and crop images. It is also an excellent program for creating slideshows, retouching, and image composition. It is a very powerful program and is used to edit images on a computer. It is the most commonly used program. The Adobe Photoshop family includes Photoshop, Photoshop Elements, Photoshop CS6, CS5, CS4, CS3, CS2, CS1. It is a professional image editor. Photoshop is for individuals while Photoshop elements is for amateurs. It is a program that can be used to edit photos. It is used to crop, resize, and rotate pictures. It is amazing to say the least. It is a program that allows one to add effects to pictures. Adobe Photoshop is a program that can be used to edit, edit, and edit. A professional program that can be used to edit images. It is an affordable program that anyone can use. It is a program that can be used to crop images, resize them, turn them into slideshows, and edit them. The new ability to work in Photoshop via a browser is a great alternative for those who are not sold on the desktop application. With the new Features website, users can access the same features as in Photoshop, including access to workflows, presets, and effects, as well as sharing aspects of their work. Usage is a one-time \$2.99 subscription fee per user. The new Features workspace, also introduced at Photoshop MAX, enables users to access thousands of effects and presets quickly and easily via a browser, so you can continue to work in Photoshop as usual while browsing the web.

photoshop download latest version free photoshop download laptop free photoshop download free for pc windows 7 crack 64 bit adobe photoshop 7.0 free download for pc windows 10 64 bit photoshop download free for pc windows 10 crack 64 bit adobe photoshop cs6 free download for pc windows 10 64 bit adobe photoshop cs6 free download for pc windows 7 64 bit adobe photoshop cs3 free download for pc windows 7 64 bit adobe photoshop vector shapes free download adobe photoshop shapes download

Giving users an even easier way to work collaboratively with Photoshop, the new Tools & Features tab makes it easy to toggle between features like masking, painting and cloning. Selecting these features opens a new panel that lets collaborators easily see, change or reselect the selected feature from Photoshop. All users can still access all features either through the keyboard or by using the panel toggle button above the viewfinder. Adobe for Mac and Adobe for Windows users get their first look at a powerful, easy-to-use live viewer that not only opens a browser to external URLs, but lets them do all their image editing, without leaving Photoshop. Designers love the intuitive tool to correct common mistakes like lighting, color and perspective. Live Preview works with Photoshop's Content-Aware filling technology to scale and position live changes like a virtual light table. The tool also features intelligent brushing that uses the image's context to scale, reposition, and add and remove filters to help you achieve powerful results quickly. Designing for the web means delivering all of your assets in one place and preserving the integrity of your design across different environments through responsive design to ensure your customers get the best experience no matter where they get it from. You are likely using elements of Photoshop to achieve the look you want to design for the web. However your workflow could be getting in the way. Adobe suggests that the best approach is to begin designing for the web using Canvas and saving your designs as PSDs

or SVGs, which you can then convert to web-safe HTML using online update 2 tool .

To get creative with your images and achieve an outstanding visual effect, you can use any one of the available filters. It can be a simple filter that can be applied to the image or slight changes can be made in the image. For instance, you can add new frames to your images, use layer masks to add an effect to a particular part of the image, remove or add shadows, apply a special lighting effect, use smudge tools, polish edges, white-out the image, saturate the contrast, add vintage effect to the image, etc. The list is endless. The key is to think out of the box when it comes to making creative images. These filters will surely help you change your image with the help of different types of artistic effects. The first and foremost function, the most used feature of the Photoshop is the photo image editing. Before the photo editing you need to have the best scanner to scan your required photos. The purpose of the scanning is to turn your physical photos into digital format. If you don't have a physical photo, you can directly take a picture from your smart devices and put it on the scanner to get the digital representation of it. Click here to buy Photoshop photoshop and start the editing skills. If you have used design elements and put them into your photo to create a new design then it's time for you to put that photo in the browser and see what happens. You can use all the design elements you have used to show the world. No matter how large or small your logo is, it can be used on social media. If your design consists of vector shapes, you can use those symbols in your projects.

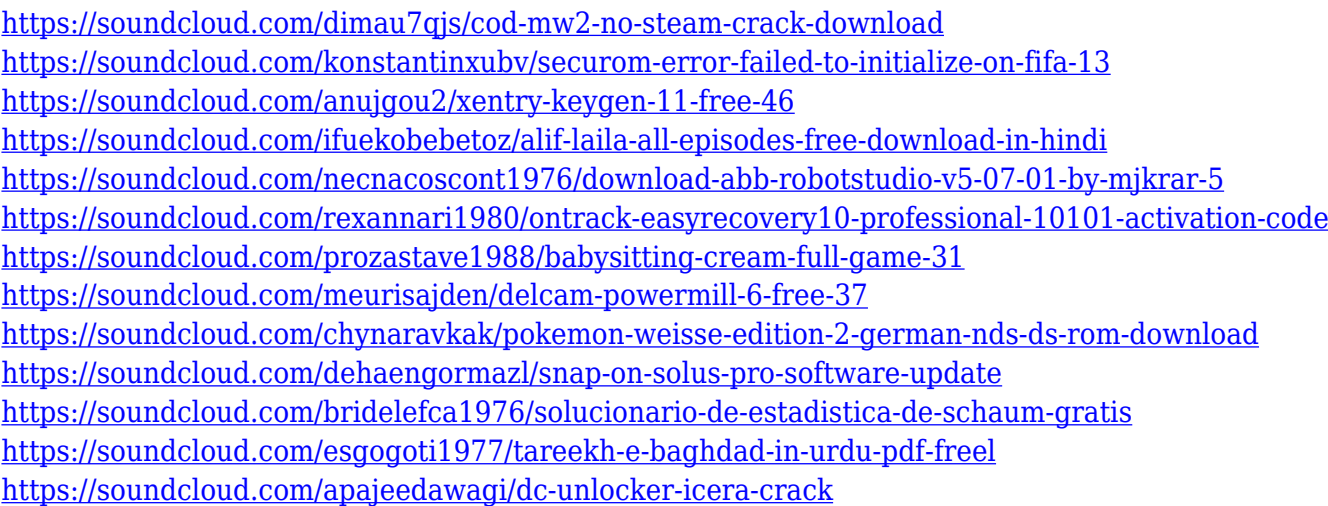

Take creative control. Gain visual clarity to create a variety of photo and video effects that can be applied to photos or video, and use the amazing features of the Smart Selector to draw an area of interest or shoot a new photo. With precise brush strokes, combined with easy-to-use blending modes and fine adjustment features, it's now faster and easier to get just the right look. In addition to being a full-featured photo and video editor, Photoshop Elements 11 gives you the tools you need to create original content. The new, simple, and elegant toolset includes a built-in asset library, multiple editing modes, and a new UI. Also, keep an eye out for The Design School Matters video tutorials, which cover topics such as using Photoshop and Illustrator to create logo concepts, plus how to create a Logotype in Photoshop, and more. Creative Cloud provides a variety of video editing tools that will enable users to edit any type of file using the correct settings. All of the software's three video editing programs are made to scale and even compress tapes within its Video Editing Window. Adobe's video editing software comes bundled with a variety of features that enable users to perform all types of functions while editing a file. It becomes useful when it comes to converting

footage. The most basic function of any video editing application is to resize footage to fit your project. Even though this isn't a necessary step in the editing process, it can become necessary when starting with a file that was not specifically designed for your project. It is best to save an original copy of the footage being used for project, and then scale the footage according to the video editing program's General window. After that, you can save it to a different file to keep it as the original footage while the edits are made.

Photoshop enables photographers and other creatives to easily build and deliver complex projects, in the most efficient way possible. It provides powerful tools to develop creative images, from the simplest black and white to the most complex color images. Photoshop also adds speed by allowing you to constantly preview images in the real-time mode and apply changes directly in the preview window. With the ability to create, modify, share, and label web-optimized files, you can easily bring your images into multidevice projects. Photoshop can convert among a wide range of file types, from JPG to RAW. Users can also bring their raw files into Photoshop and set up the camera profiles for their most-used lenses and cameras. In 2018, Adobe introduced P3 technology to help speed rendering time, as well as multi-pass technology, which helps speed up and optimize workflow. Whereas Photoshop does a better job with RAW and other lossless formats, it is effective at compressing JPEGs up to 75 percent. Photoshop's extensive and powerful features are a cornerstone of creating professional photographic images. The application enables you to change two layers at once, speed up workflows and output projects quickly, and meet a wide range of print and multimedia specifications. Adobe Share for Review, beta, enables users to conveniently collaborate on projects without leaving Photoshop, and is available for free in the Photoshop Creative Cloud section of the App Store for macOS. This new tool for teams can be used in Photoshop CC, Photoshop for Mac and Photoshop CC for Web, and can be accessed by any user with their respective Creative Cloud membership. The new service differs from the existing collaboration features in that it enables users to work together in Photoshop on a single file. Once they've entered their collaborative work, users can now edit other people's changes to the file, improving accuracy and reducing opportunity for injury. Users can mark changes through the Share for Review service, add comments to a person's changes, and see all the changes associated with a project in one place. Additionally, if a user needs to create their own change, they can submit a graphic or design directly to the Photoshop project file, and update the file with the change. https://blogs.adobe.com/photoshop/share-for-review/